### **BAB III**

# **METODOLOGI PENELITIAN**

#### **A. Rancangan Penelitian**

Unsur yang paling penting dalam suatu penelitian adalah metode penelitian, karena melalui proses tmasan tersebut dapat ditentukan apakah hasil dari suatu penelitian dapat dipertanggungjawabkan. Pendekatan yang digunakan dalam penelitian ini adalah pendekatan kuantitatif karena data yang didapat berhubungan dengan angka yang memungkinkan digunakan teknik analisis statistik. Penelitian ini merupakan penelitian Korelasional (*Correlational Research*). adapun tujuan penelitian ini adalah pengujian hipotesis untuk menjelaskan hubungan variabel bebas dan terikatnya berdasarkan koefisien korelasi. Dimana pada penelitian ini dimaksudkan untuk mengetahui hubungan antara dukungan keluarga dengan kecemasan ibu hamil menjelang proses persalinan.

#### **1. Pendekatan penelitian**

Pendekatan yang digunakan dalam penelitian ini adalah pendekatan kuantitatif yaitu penelitian yang menekankan analisisnya pada data-data numerikal atau angka yang diperoleh dengan metode statistik dalam rangka pengujian hipotesis sehingga diperoleh signifikansi hubungan antara variabel yang diteliti. (Usman, 1996)

### **2. Jenis penelitian**

Jenis penelitian korelasional yaitu penelitian yang bertujuan untuk mengetahui akibat dari suatu tindakan atau bertujuan untuk mengetahui hubungan antar variabel. Penelitian korelasional mendeteksi sejauh mana variasi-variasi pada suatu faktor berkaitan dengan variasi-variasi pada satu atau lebih faktor yang lain berdasarkan pada koefisien korelasi. (Azwar, 2007)

### **3. Langkah-langkah Dalam Penelitian**

- a. Menentukan kriteria subjek penelitian
- b. Meminta sampel untuk mengisi angket dengan skala kecemasan dan dukungan keluarga
- c. Setelah angket terkumpul, peneliti memberikan skor pada masingmasing jawaban yang diisi oleh responden. Skoring aitem skala dukungan keluarga dan skala kecemasan ibu hamil menjelang proses persalinan di Rumah Sakit Islam Surabaya bergerak dari angka 1-4. Pemberian skor berdasarkan jawaban subyek dari aitem *favorabel* dan *unfavorable*
- d. mentabulasi data berdasarkan jumlah aitem
- e. menentukan nilai dukungan keluarga dan nilai kecemasan ibu hamil menjelang proses persalinan di Rumah Sakit Islam Surabaya

### **B. Subjek Penelitian**

### **1. Populasi**

Dalam penelitian ini peneliti menggunakan populasi pasien ibu hamil poli BKIA di Rumah Sakit Islam. Peneliti menggunakan 115 subyek.

#### **2. Sampel**

Menurut Azwar (1997:79) sample adalah sebagian dari populasi. Karena merupakan bagian dari populasi maka sampel tersebut harus memiliki ciri-ciri yang dimiliki oleh populasinya. Dalam penelitian ini maka peneliti menggunakan teknik *accidental sampling*, yaitu teknik pengambilan sampel yang dilakukan karena faktor kebetulan yang dijumpai oleh peneliti. Dari seluruh pasien yang datang ke poli BKIA dijumpai beberapa pasien yang yang terpilih sebagai sampel dalam penelitian ini yaitu berjumlah 30 pasien yang memeriksakan kandungannya. Adapun kriteria subyek penelitian adalah sebagai berikut: berjenis kelamin perempuan, ibu yang tengah hamil dengan usia trisemester akhir antara usia 32 minggu sampai 40 minggu dan tidak menentukan urutan kelahiran tetapi lebih dominan urutan kelahiran ke 2 dan seterusnya..

#### **Tabel 3.1**

### **Data Jumlah Ibu Hamil Trisemester Ketiga**

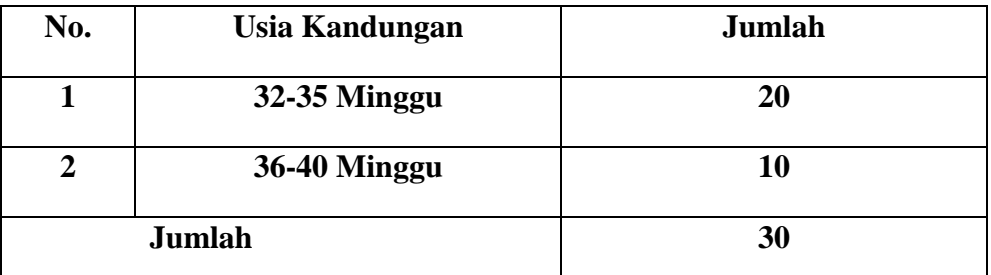

(Sumber: Poli BKIA Rumah Sakit Islam Surabaya)

### **C. Instrumen Pengumpulan data**

### **1. Variabel Y (Dependent Variabel)**

## **a. Definisi Operasional**

Variabel terikat dalam penelitian ini adalah kecemasan. kecemasan adalah suatu kekhawatiran mengenai suatu peristiwa yang mengancam perkembangan, perubahan pada diri individu disertai keluhan fisik. kecemasan akan timbul bilamana individu tidak mampu menghadapi suatu keadaan stress, dimana stress dapat mengancam perasaan, kemampuan hidupnya Kecemasan yang muncul pada masa kehamilan adalah reaksi terhadap perasaan takut dan khawatir pada diri wanita di masa kehamilannya. kecemasan tersebut mulai terasa pada saat proses menjelang persalinan pada trisemester ketiga yang memasuki usia antara 32-40 minggu dan tidak menentukan urutan kelahiran. Kartono (1992:25) juga mengungkapkan Semakin tua umur kehamilan, maka kegelisahan dan ketakutan yang dialami ibu hamil akan semakin intensif dikarenakan kecemasan mengahadapi saat-saat persalinan yang semakin mendekat.

Aspek – aspek dalam variable ini dikembangkan berdasarkan teori Manuaba, dan Kartono

- 1) kecemasan terhadap diri sendiri
	- a) cemas berhubungan dengan kesehatan diri sendiri dan janin
	- b) cemas nyeri saat persalinan
	- c) cemas segera tidak mendapat pertolongan maupun perawatan
	- d) cemas terhadap kematian
	- e) cemas karena takut berpisah dengan bayinya
- 2) kecemasan tidak langsung yang berhubungan dengan kehamilan dan persalinan
	- a) Bentuk tubuh saat hamil dan setelah melahirkan
	- b) Takut suami tidah hadir dalam persalinan
	- c) Takut akan tanggung jawab sebagai ibu baru
- 3) Kecemasan yang berhubungan dengan anaknya
	- a) takut bayinya cacat
	- b) takut bayinya memiliki nasib buruk
	- c) takut keguguran
	- d) kemungkinan punya anak kembar

e) takut jenis kelamin dan keadaan bayi tidak sesuai dengan

apa yang diharapkan.

# **b. Alat ukur**

Untuk mengukur variable kecemasan dibuat skala kecemasan

dengan menggunakan teori manuaba, 2002 (Dalam Rahayu,

2011). Adapun tabel Blue Print tersebut adalah:

**Tabel 3.2 Blue Print Kecemasan Ibu Hamil**

| <b>Dimensi</b>       | <b>Indikator</b>                         | Fav                 | <b>Unfav</b> | <b>Total</b>            |
|----------------------|------------------------------------------|---------------------|--------------|-------------------------|
|                      | Cemas berhubungan dengan kesehatan       |                     |              |                         |
|                      | diri dan janin                           | 7, 16, 29           | 35           | $\boldsymbol{4}$        |
| Kecemasan            | Cemas nyeri saat persalinan              | 34<br>3, 15, 20, 22 |              | 5                       |
| <b>Terhadap Diri</b> | Cemas Tidak Segera mendapat              | 4, 21               | 17, 36       | 4                       |
|                      | pertolongan                              |                     |              |                         |
| <b>Sendiri</b>       | Cemas terhadap Kematian                  | 14, 42              | 13, 31, 36   | 5                       |
|                      | Cemas karena takut berpisah dengan<br>41 |                     | 5, 37        | 3                       |
|                      | bayinya                                  |                     |              |                         |
|                      | Bentuk Tubuh saat hamil dan setelah      |                     |              |                         |
| Kecemasan            | melahirkan                               | 38, 44              | 8, 23        | 4                       |
| <b>Tidak</b>         | Takut suami tak hadir dalam persalinan   | 6,45                | 1, 24        | $\overline{\mathbf{4}}$ |
| Langsung             | Takut akan Tanggung jawab sebagai ibu    | 43                  | 2, 25        | 3                       |
|                      | baru                                     |                     |              |                         |
|                      | Takut Bayinya Cacat                      | 30, 32              | 48,50        | 4                       |
| Kecemasan            | Takut Bayinya memiliki nasib buruk       | 12, 26, 47          | 9,33         | 5                       |
| <b>Berhubungan</b>   | Takut Keguguran                          | 49<br>10, 27, 39    |              | $\overline{\mathbf{4}}$ |
| Dengan anak          | Kemungkinan punya anak kembar<br>40      |                     | 11, 19       | 3                       |
|                      | Takut jenis kelamin dan keadaan bayi     |                     |              |                         |
|                      | tidak sesuai dengan apa yang diharapkan  | 18                  | 28           |                         |
| Total                |                                          |                     |              |                         |

# **c. Validitas dan Reliabilitas**

Menurut Azwar (2007:5-6), validitas berasal dari kata *validity* yang mempunyai arti sejauhmana ketepatan dan kecermatan suatu alat ukur dalam melakukan fungsi ukurnya. Suatu tes atau instrument pengukur dapat dikatakan mempunyai validitas yang tinggi apabila alat tersebut menjalankan fungsi ukurnya atau memberikan hasil ukur, yang sesuai dengan maksud dilakukannya pengukuran tersebut. Valid tidaknya suatu alat ukur tergantung pada mampu tidaknya alat ukur tersebut mencapai tujuan pengukuran yang dikehendaki dengan tepat.

Instrumen yang valid berarti alat ukur yang digunakan untuk mendapatkan data (mengukur) itu valid. Valid berarti instrument tersebut dapat digunakan untuk mengukur apa yang seharusnya diukur (Sugiyono, 2009: 121). Suatu tes atau instrument pengukur dapat dikatakan mempunyai validitas yang tinggi apabila alat tersebut menjalankan fungsi ukurnya, atau memberikan hasil ukur, yang sesuai dengan maksud dilakukannya pengukuran tersebut (Azwar, 2006: 5).

Dalam penelitian ini, peneliti menggunakan uji coba terpakai yaitu penelitian langsung dijadikan sebagai dasar analisa. Untuk mengetahui validitas aitem, maka penelitian ini menggunakan rumus korelasi *product-moment* dari Pearson

(Azwar, 2006: 19) yang dibantu dengan program SPSS 16.0 *for Windows*.

Adapun rumus korelasi *product moment* adalah sebagai berikut:

$$
R_{xy} = \frac{N \sum XY - (\sum X)(\sum Y)}{\sqrt{\{N \sum X (\sum X)\}\{N \sum Y - (Y)\}\}}
$$

Keterangan:

- $N =$ banyaknya subyek
- $X$  = angka pada variabel pertama
- $Y$  = angka pada variabel kedua
- Rxy = Nilai Korelasi Product moment

Setelah dilakukan uji validitas untuk kecemasan, dengan komputasi SPSS 16.*0 for Windows*, terdapat item yang dinyatakan valid dan item yang dinyatakan tidak valid atau gugur. Item yang valid mempunyai nilai r hitung lebih besar atau sama dengan r table. Pada penelitian ini karena  $N = 30$ , dengan menggunakan taraf signifikansi 5 %, maka diperoleh daripada nilai r tabel yaitu  $(0,361)$ .

Setelah dilakukan uji validitas untuk kecemasan dari 50 item, terdapat 30 item yang dinyatakan valid dan 20 item yang dinyatakan tidak valid/gugur. Item yang valid mempunyai nilai r hitung lebih besar daripada nilai r tabel yaitu (0,361).

Aitem valid nomor: 1, 2, 3, 4, 6, 8, 9, 10, 11, 12, 13, 15, 19, 20, 21, 23, 25, 26, 27, 28, 29, 34, 36, 38, 40, 42, 43, 44, 46 dan 49 . Aitem yang tidak valid terdiri dari : 5, 7, 14, 16, 17, 18, 22, 24, 30, 31, 32, 33, 35, 37, 39, 41, 45, 47, 48, dan 50.

#### **Tabel 3.3**

# **Uji Indeks Diskriminasi Aitem Kecemasan**

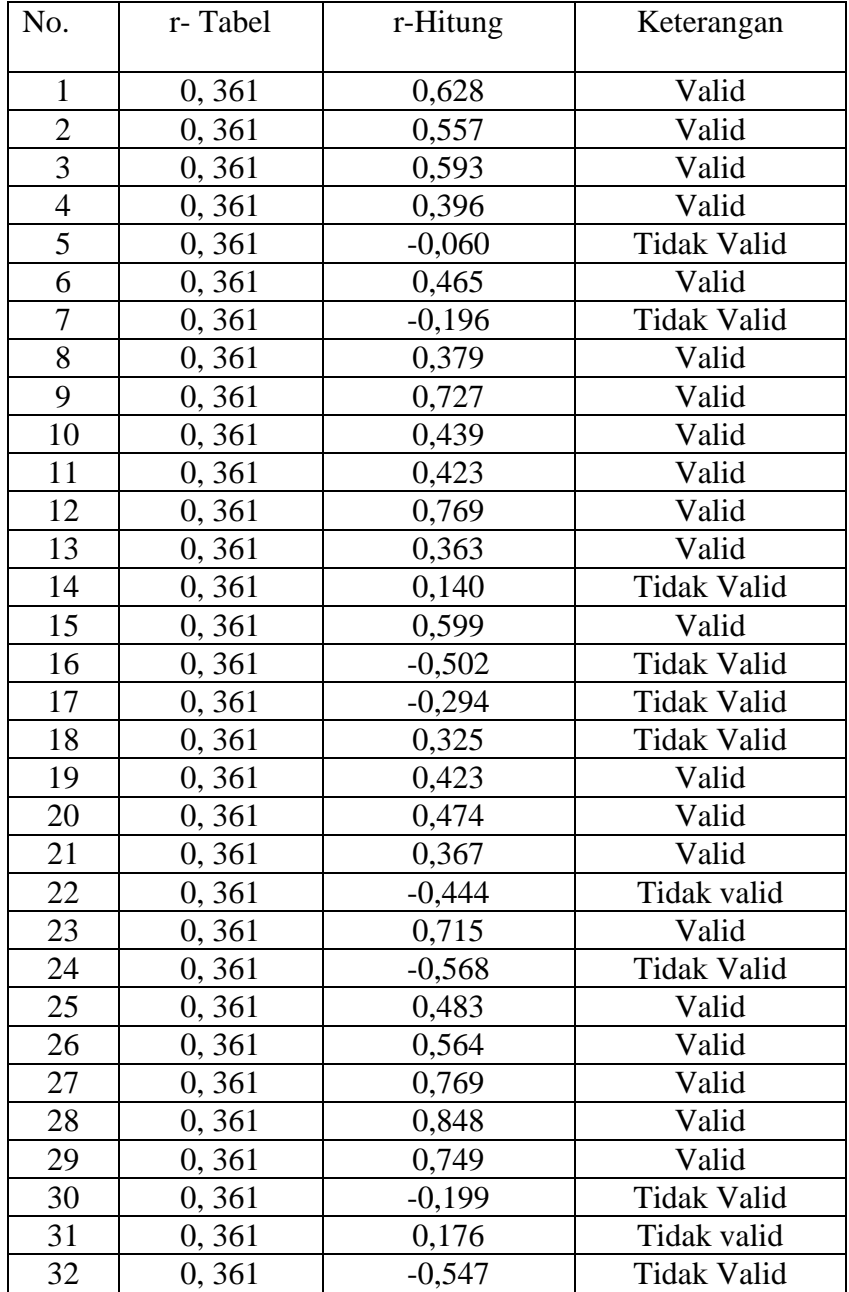

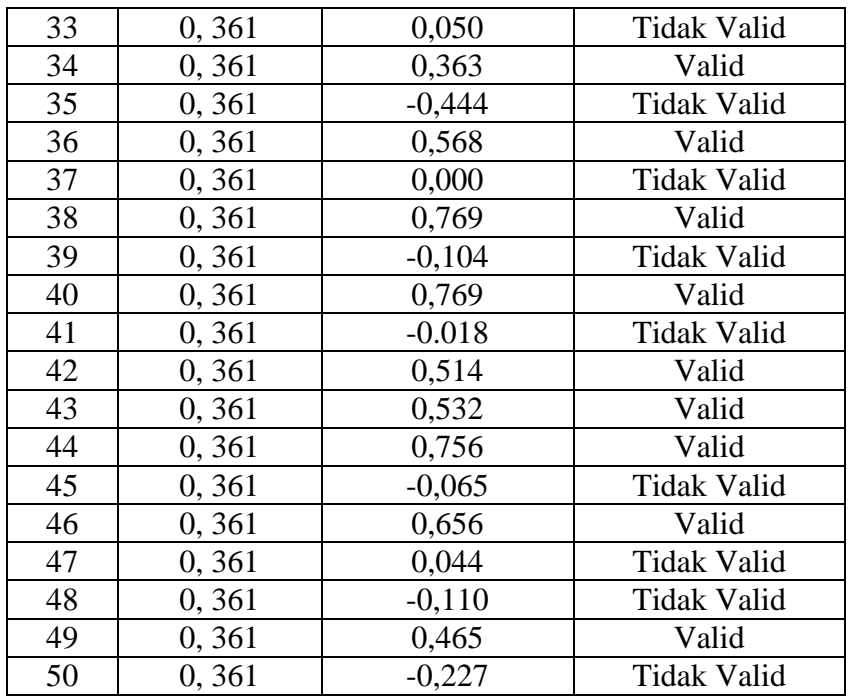

Reliabilitas diterjemahkan dari kata *reliability*. Pengukuran yang memiliki reliabilitas tinggi maksudnya adalah pengukuran yang dapat menghasilkan data yang reliabel (Azwar, 2007: 180). Reliabilitas merupakan merupakan sejauh mana hasil suatu pengukuran dapat dipercaya. hasil pengukuran dapat dipercaya hanya apabila dalam beberapa kali pelaksanaan pengukuran terhadap kelompok subjek yang sama diperoleh hasil relatif sama, selama aspek yang diukur dalam diri subjek memang belum berubah. Dalam hal ini, relatif sama berarti tetap adanya toleransi terhadap perbedaan-perbedaan kecil antara hasil beberapa kali pengukuran. Bila perbedaan itu sangat besar dari waktu ke waktu maka hasil pengukuran tidak

dapat dipercaya dan dikatakan sebagai tidak reliabel. (Azwar, 2007:4)

Reliabilitas tidak sama dengan validitas. Artinya pengukuran yang dapat diandalkan akan mengukur secara konsisten, tapi belum tentu mengukur apa yang seharusnya diukur.

Menurut Azwar (2004) Reliabilitas bisa sebagai uji keajegan atau konsistensi alat ukur. Alat ukur yang reliabilitasnya tinggi adalah alat ukur yang stabil yang selalu memberikan hasil yang relatif konstan. Tinggi rendahnya reliabilitas alat ukur dinyatakan dengan angka yang disebut koefisien reliabilitas. Besar koefisien reliabilitas berkisar antara 0 samapai 1 dan tidak ada patokan yang pasti. Besar koefisien reliabilitas yang baik adalah sebesar mungkin, mendekati 1,00 yang disebut sempurna.

Untuk menghitung reliabilitas, maka menggunakan rumus alpha dengan bantuan program *Statisical for Social Science*  (SPSS) 16.00 for Windows.

Adapun rumus alpha adalah sebagai berikut:

$$
\alpha = \left[\frac{k}{k-1}\right]\left[1-\frac{\sum_{\sigma_i}2}{\sigma_t^2}\right]
$$

Keterangan:

 $\alpha = koefisien reliabilitas alpha$  $k =$ banyaknya butir pertanyaan  $\sum_{\sigma} \sigma = \text{jumlah Varians butir}$  $\sigma = Varians skor total$ 

### **2. Variabel X (Independent Variabel)**

# **a. Definisi Operasional**

Variable bebas dalam penelitian ini adalah dukungan keluarga. Dukungan keluarga dapat diartikan bantuan yang dapat diberikan kepada keluarga lain berupa barang, jasa, informasi dan nasehat,yang merupakan bukti kasih sayang, perhatian, dan keinginan untuk mendengarkan keluh kesah orang lain. Dapat membuat penerima dukungan akan merasa disayang, dihargai, dan tentram

Aspek – aspek dalam variable ini dikembangkan berdasarkan teori Taylor dan Sarafino.

- 1) Dukungan Emosional mencakup empati, perhatian.
- 2) Dukungan penghargaan mencakup penilaian positif / dorongan untuk maju.
- 3) Dukungan instrumental mencakup bantuan langsung
- 4) Dukungan Informasi mencakup pemberian nasihat, petunjuk, saran

# **b. Alat Ukur**

Untuk mengukur variable dukungan keluarga dibuat skala dukungan keluarga dengan menggunakan teori Taylor, 1995 (Dalam Aprianawati, 2007). Adapun tabel Blue Print tersebut adalah:

| Biue Print Skaia Dukungan keluarga |                         |                      |                   |              |  |
|------------------------------------|-------------------------|----------------------|-------------------|--------------|--|
| <b>Dimensi</b>                     | <b>Indikator</b>        | Fav                  | <b>Unfav</b>      | <b>Total</b> |  |
|                                    |                         |                      |                   |              |  |
| Dukungan                           | Empati, Perhatian       | 3, 10, 15, 30, 38    | 4, 13, 20, 37, 40 | 10           |  |
| Emosional                          |                         |                      |                   |              |  |
|                                    |                         |                      |                   |              |  |
| Dukungan                           | Penilaian positif atau  | 8, 12, 16, 34, 39    | 5, 18, 32, 33, 36 | 10           |  |
| Penghargaan                        | Dukungan untuk maju     |                      |                   |              |  |
|                                    |                         |                      |                   |              |  |
| Dukungan                           | <b>Bantuan Langsung</b> | 1, 7, 11, 23, 25, 26 | 6, 22, 29, 35     | 10           |  |
| Instrumental                       |                         |                      |                   |              |  |
|                                    |                         |                      |                   |              |  |
| Dukungan                           | Pemberian nasihat,      | 2, 9, 14, 17, 19, 28 | 21, 24, 27, 31    | 10           |  |
| Informasi                          | Petunjuk, Saran         |                      |                   |              |  |
|                                    |                         |                      |                   |              |  |
| <b>TOTAL</b>                       |                         |                      |                   | 40           |  |
|                                    |                         |                      |                   |              |  |

**Tabel 3.4: Blue Print Skala Dukungan keluarga**

# **c. Validitas dan Reliabilitas**

Menurut Azwar (2007:5-6), validitas berasal dari kata *validity* yang mempunyai arti sejauhmana ketepatan dan kecermatan suatu alat ukur dalam melakukan fungsi ukurnya. Suatu tes atau instrument pengukur dapat dikatakan mempunyai validitas yang tinggi apabila alat tersebut menjalankan fungsi ukurnya atau memberikan hasil ukur, yang sesuai dengan maksud dilakukannya pengukuran tersebut. Valid tidaknya suatu alat ukur tergantung pada mampu tidaknya alat ukur tersebut mencapai tujuan pengukuran yang dikehendaki dengan tepat.

Instrumen yang valid berarti alat ukur yang digunakan untuk mendapatkan data (mengukur) itu valid. Valid berarti instrument tersebut dapat digunakan untuk mengukur apa yang seharusnya diukur (Sugiyono, 2009: 121). Suatu tes atau instrument pengukur dapat dikatakan mempunyai validitas yang tinggi apabila alat tersebut menjalankan fungsi ukurnya, atau memberikan hasil ukur, yang sesuai dengan maksud dilakukannya pengukuran tersebut (Azwar, 2006: 5).

Dalam penelitian ini, peneliti menggunakan uji coba terpakai yaitu penelitian langsung dijadikan sebagai dasar analisa. Untuk mengetahui validitas aitem, maka penelitian ini menggunakan rumus korelasi *product-moment* dari Pearson (Azwar, 2006: 19) yang dibantu dengan program SPSS 16.0 *for Windows*.

Adapun rumus korelasi *product moment* adalah sebagai berikut:

$$
R_{sy} = \frac{N\sum XY - (\sum X)(\sum Y)}{\sqrt{\left\langle N\sum X^2 (\sum X)^2 \right\rangle \left\langle N\sum Y - (\sum X)^2 \right\rangle}}
$$

### Keterangan:

- $N =$ banyaknya subyek
- $X = angka$  pada variabel pertama
- $Y = angka$  pada variabel kedua
- $R_{xy}$  = Nilai Korelasi Product moment

Setelah dilakukan uji validitas aitem dukungan keluarga terdapat 40 aitem skala dukungan keluarga yang penulis susun berdasarkan indikator dukungan keluarga. Aitem-aitem skala dukungan keluarga yang berstatus valid berjumlah 23 aitem dan aitem yang gugur atau non valid berjumlah 17 aitem dan hasilnya dapat disajikan sebagai berikut.

Aitem valid nomor: 3, 4, 5, 6, 7, 9, 10, 11, 12, 13, 19, 20, 22, 23, 27, 28, 29, 30, 32, 34, 37, 38, dan 40 . Aitem yang tidak valid terdiri dari : 1, 2, 8, 14, 15, 16, 17, 18, 21, 24, 25, 26, 31, 33, 35, 36, dan 39

## **Tabel 3.5**

# **Uji Indeks Diskriminasi Aitem Dukungan Keluarga**

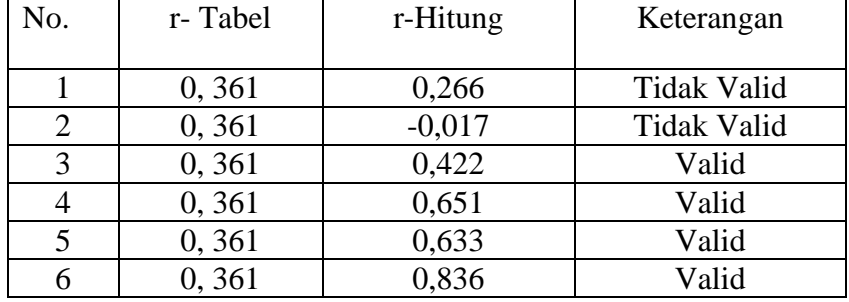

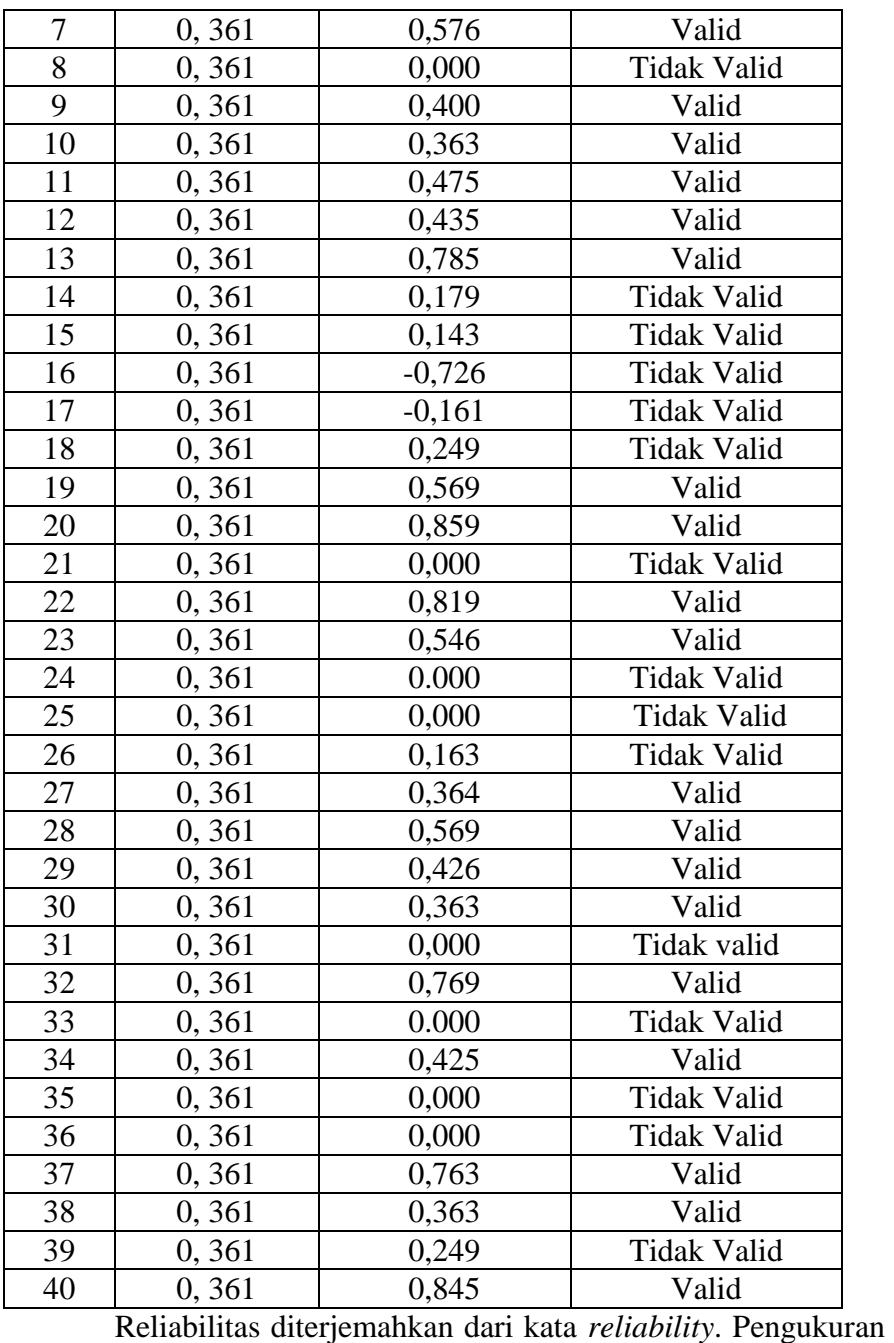

yang memiliki reliabilitas tinggi maksudnya adalah pengukuran yang dapat menghasilkan data yang reliabel (Azwar, 2007: 180). Reliabilitas merupakan merupakan sejauh mana hasil suatu pengukuran dapat dipercaya. hasil pengukuran dapat dipercaya hanya apabila dalam beberapa kali pelaksanaan pengukuran

terhadap kelompok subjek yang sama diperoleh hasil relatif sama, selama aspek yang diukur dalam diri subjek memang belum berubah. Dalam hal ini, relatif sama berarti tetap adanya toleransi terhadap perbedaan-perbedaan kecil antara hasil beberapa kali pengukuran. Bila perbedaan itu sangat besar dari waktu ke waktu maka hasil pengukuran tidak dapat dipercaya dan dikatakan sebagai tidak reliabel. (Azwar, 2007:4)

Reliabilitas tidak sama dengan validitas. Artinya pengukuran yang dapat diandalkan akan mengukur secara konsisten, tapi belum tentu mengukur apa yang seharusnya diukur.

Menurut Azwar (2004) Reliabilitas bisa sebagai uji keajegan atau konsistensi alat ukur. Alat ukur yang reliabilitasnya tinggi adalah alat ukur yang stabil yang selalu memberikan hasil yang relatif konstan. Tinggi rendahnya reliabilitas alat ukur dinyatakan dengan angka yang disebut koefisien reliabilitas. Besar koefisien reliabilitas berkisar antara 0 samapai 1 dan tidak ada patokan yang pasti. Besar koefisien reliabilitas yang baik adalah sebesar mungkin, mendekati 1,00 yang disebut sempurna.

Untuk menghitung reliabilitas, maka menggunakan rumus alpha dengan bantuan program *Statisical for Social Science* (SPSS) 16.00 for Windows.

Adapun rumus alpha adalah sebagai berikut:

$$
\alpha = \left[\frac{k}{k-1}\right] \left[1 - \frac{\sum_{\sigma_i} 2}{\sigma_t^2}\right]
$$

Keterangan:

 $\alpha = koefisien reliabilitas alpha$ 

 $k =$ banyaknya butir pertanyaan

 $\sum_{\sigma}$  = jumlah Varians butir  $\sigma = Varians skor total$ 

### **3. Jenis Skala**

Dalam penelitian ini maka digunakan instrumen berdasar Skala Likert dengan menggunakan empat (4) macam kategori jawaban dan meniadakan kategori jawaban tengah diantaranya: Sangat Setuju (SS), Setuju (S), Tidak Setuju (TS), dan Sangat Tidak Setuju (STS). Hal ini dilakukan karena, apabila pilihan jawaban terdiri atas lima (5) pilihan simetrikal akan memberikan peluang bagi respon untuk menjawab dengan pilihan tengah atau netral (Azwar, 2004:47)

Dalam penelitian ini digunakan skala dukungan keluarga dan skala kecemasan. table penilaian dan blue print dukungan keluarga dan kecemasan.

Untuk mengukur kecemasan dan dukungan keluarga maka peneliti menyusun skala sikap model Likert (metode skala rating yang dijumlahkan). Skala likert digunakan untuk mengukur sikap,

pendapat, dan persepsi seseorang atau sekelompok orang tentang fenomena sosial. Dengan skala likert, maka variable yang akan diukur dijabarkan menjadi indikator variabel. Kemudian indikator tersebut dijadikan sebagai titik tolak untuk menyusun item-item instrument yang berupa pernyataan atau pertanyaan (Sugiyono, 2009:93) dengan bentuk angket *favourable* dan *unfavourable*  sebagai berikut :

## *a. Favourable*

Merupakan pernyataan sikap yang berisi atau mengatakan hal-hal yang positif mengenai objek sikap, yaitu kalimatnya bersifat mendukung atau memihak pada objek sikap. Bentuk angket Favorabel kecemasan dan dukungan keluarga dalam penelitian ini menggunakan empat pilihan alternatif jawaban,

### *b. Unfavourable*

Artinya pernyataan sikap mungkin pula berisi hal-hal yang negative mengenai objek sikap, yaitu yang bersifat tidak mendukung ataupukontra terhadap objek sikap yang hendak diungkap. Untuk angket kecemasan dan dukungan keluarga dengan bentuk Unfavourabel juga menggunakan empat alternatif jawaban.

Adapun alternative jawaban mempunyai empat gradasi sebagai berikut:

| TABEL 3.6 |
|-----------|
|-----------|

**Skor Aitem Model Likert Pada Tiap Jawaban** 

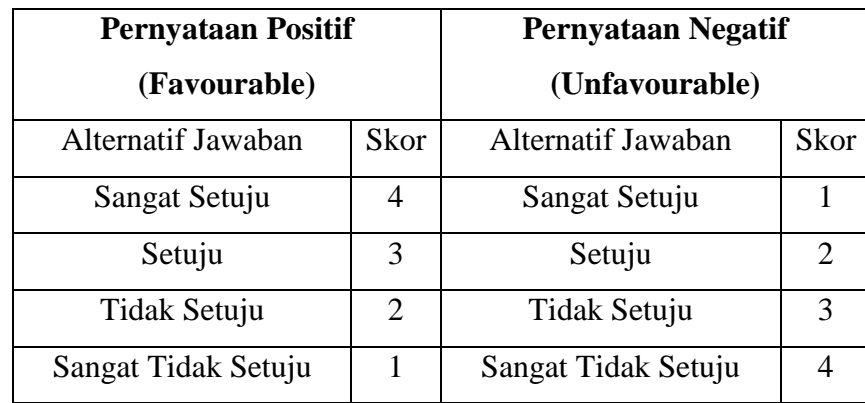

Peniadaan pilihan jawaban ragu-ragu menurut Hadi adalah sebagai berikut:

- 1) Jawaban ragu-ragu dikategorikan sebagai jawaban tidak memutuskan, sehingga dapat menimbulkan makna ganda berupa belum memberi keputusan, sehingga nampak masih mengambang dan tidak pasti atau diartikan sebagai netral.
- 2) Tersedianya pilihan jawaban di tengah (*Center Tendency Effect*), terutama bila masih ragu-ragu dalam menentukan pilihan.
- 3) Tidak tersedianya jawaban di tengah secara tidak langsung membuat subyek harus menentukan pendapat yang lebih pasti ke arah setuju atau tidak setuju (Hadi, 1993: 101).

#### **4. Hasil Uji Validitas dan Reliabilitas**

## **a. Uji Validitas**

Angket yang telah disebarkan kemudian di uji validitasnya dengan menggunakan *program Statistical Package For Social Science* (SPSS) versi 16 for windows. Uji validitas digunakan untuk mengetahui sejauhmana ketepatan dan kecermatan suatu alat ukur dalam melakukan fungsi ukurnya.

Pengukuran validitas adalah dengan menentukan besarnya nilai r tabel karena N = 30 dengan menggunakan tingkat signifikansi 5% dan diperoleh r tabel 0,361. Adapun kaidah yang digunakan adalah: Jika harga *Corrected Item Correlation* > r tabel maka item valid, dan jika harga *Corrected Item Correlation* < r tabel maka item tidak valid.

Setelah dilakukan uji validitas untuk kecemasan dari 50 item, terdapat 30 item yang dinyatakan valid dan 20 item yang dinyatakan tidak valid/gugur. Item yang valid mempunyai nilai r hitung lebih besar daripada nilai r tabel yaitu (0,361).

Aitem valid nomor: 1, 2, 3, 4, 6, 8, 9, 10, 11, 12, 13, 15, 19, 20, 21, 23, 25, 26, 27, 28, 29, 34, 36, 38, 40, 42, 43, 44, 46 dan 49 . Aitem yang tidak valid terdiri dari : 5, 7, 14, 16, 17, 18, 22, 24, 30, 31, 32, 33, 35, 37, 39, 41, 45, 47, 48, dan 50.

Sedangkan pada aitem-aitem skala skala dukungan keluarga terdapat 40 aitem skala dukungan keluarga yang penulis susun

berdasarkan indikator dukungan keluarga. Aitem-aitem skala dukungan keluarga yang berstatus valid berjumlah 23 aitem dan aitem yang gugur atau non valid berjumlah 17 aitem dan hasilnya dapat disajikan sebagai berikut.

Aitem valid nomor: 3, 4, 5, 6, 7, 9, 10, 11, 12, 13, 19, 20, 22, 23, 27, 28, 29, 30, 32, 34, 37, 38, dan 40 . Aitem yang tidak valid terdiri dari : 1, 2, 8, 14, 15, 16, 17, 18, 21, 24, 25, 26, 31, 33, 35, 36, dan 39.

Berdasarkan uji validitas yang dilakukan pada variabel kecemasan diperoleh hasil sebagai berikut:

1) Terdapat 21 item pernyataan pada dimensi 1. Dari hasil uji validitas yang dilakukan, dari 21 item terdapat 11 item yang valid dan 10 item yang tidak valid sebagaimana pada tabel di bawah ini:

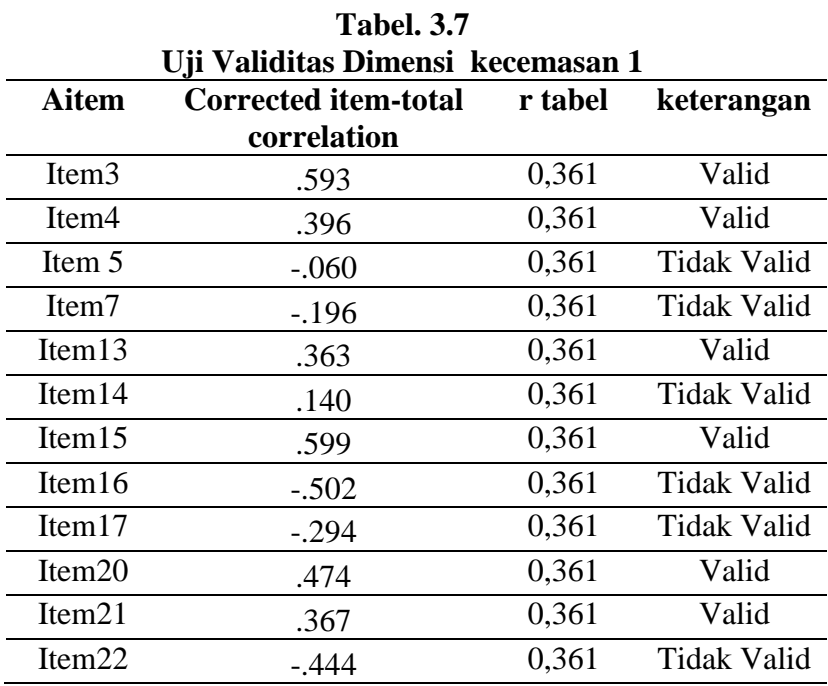

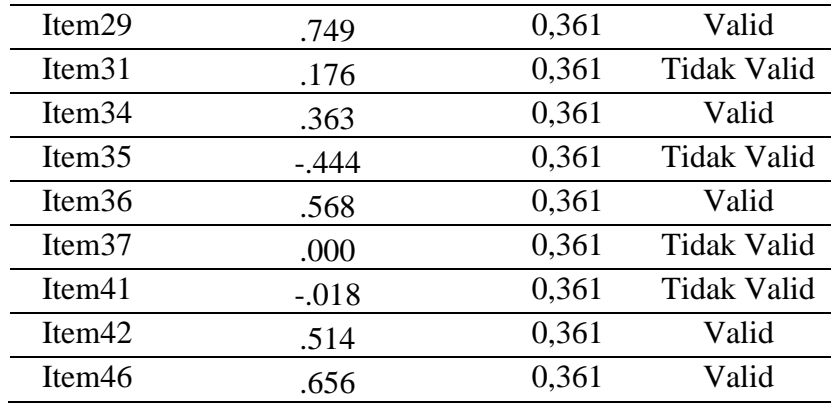

Berdasarkan tabel tersebut, terdapat 11 item yang valid yaitu item nomor 3, 4, 13, 15, 20, 21, 29, 34, 36, 42, 46

2) Terdapat 11 item pernyataan pada dimensi 2. Dari hasil uji validitas yang dilakukan, dari 11 item terdapat 9 item yang valid dan 2 item yang tidak valid sebagaimana pada tabel di bawah ini:

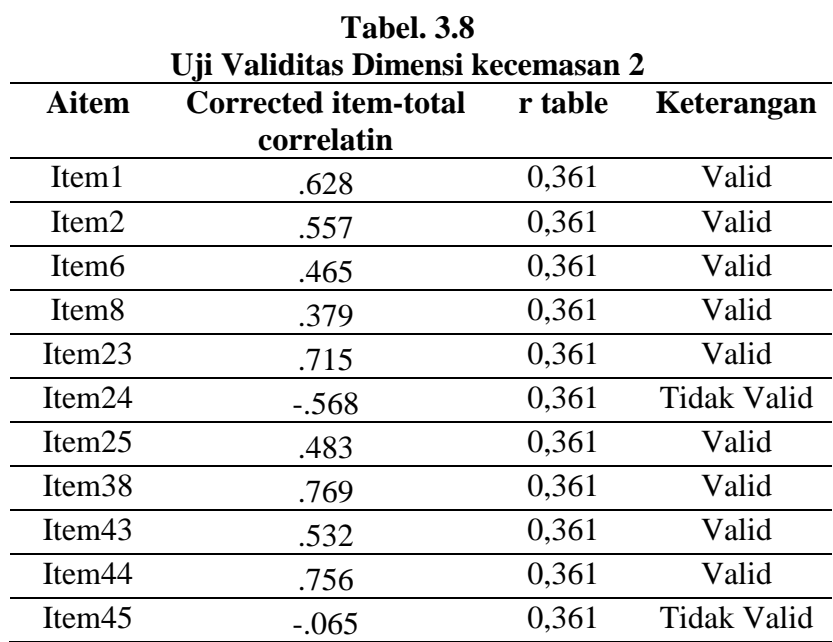

Berdasarkan tabel tersebut, terdapat 9 item yang valid yaitu item nomor 1, 2, 6, 8, 23, 25, 38, 43, 44

3) Terdapat 18 item pernyataan pada dimensi 3. Dari hasil uji validitas yang dilakukan, dari 18 item terdapat 10 item yang valid dan 8 item yang tidak valid sebagaimana pada tabel di bawah ini:

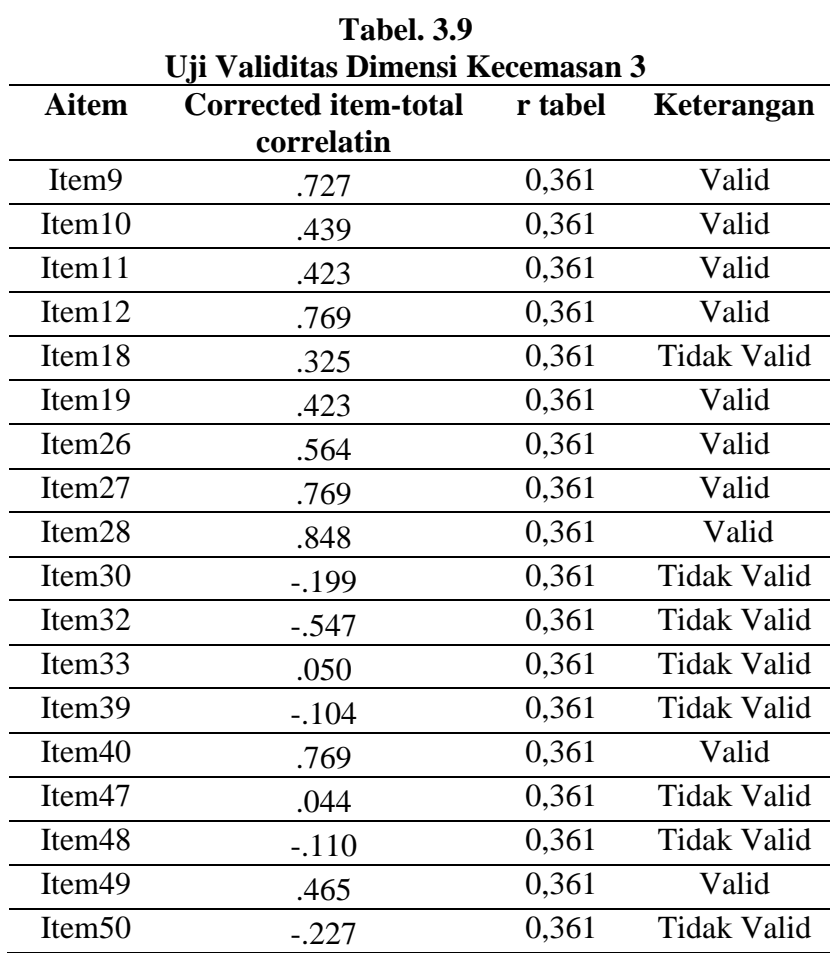

Berdasarkan tabel tersebut, terdapat 10 item yang valid yaitu item nomor 9, 10, 11, 12, 19, 26, 27, 28, 40, 49.

Berdasarkan uji validitas yang dilakukan pada variabel dukungan keluarga diperoleh hasil sebagai berikut:

1) Terdapat 10 item pernyataan pada dimensi 1. Dari hasil uji validitas yang dilakukan, dari 10 item terdapat 9 item yang valid dan 1 item yang tidak valid sebagaimana pada tabel di bawah ini:

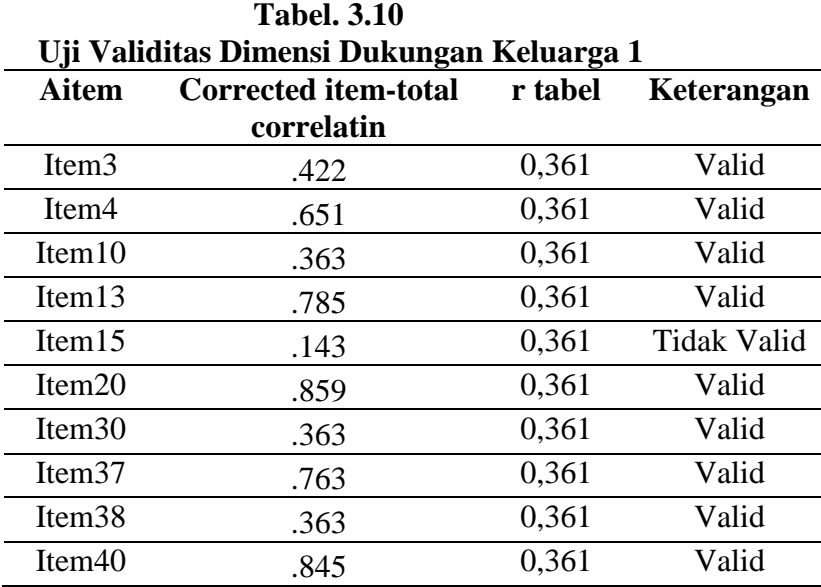

Berdasarkan tabel tersebut, terdapat 9 item yang valid yaitu item nomor 3, 4, 10, 13, 20, 30, 37, 38, dan 40.

2) Terdapat 10 item pernyataan pada dimensi 2. Dari hasil uji validitas yang dilakukan, dari 10 item terdapat 4 item yang valid dan 6 item yang tidak valid sebagaimana pada tabel di bawah ini:

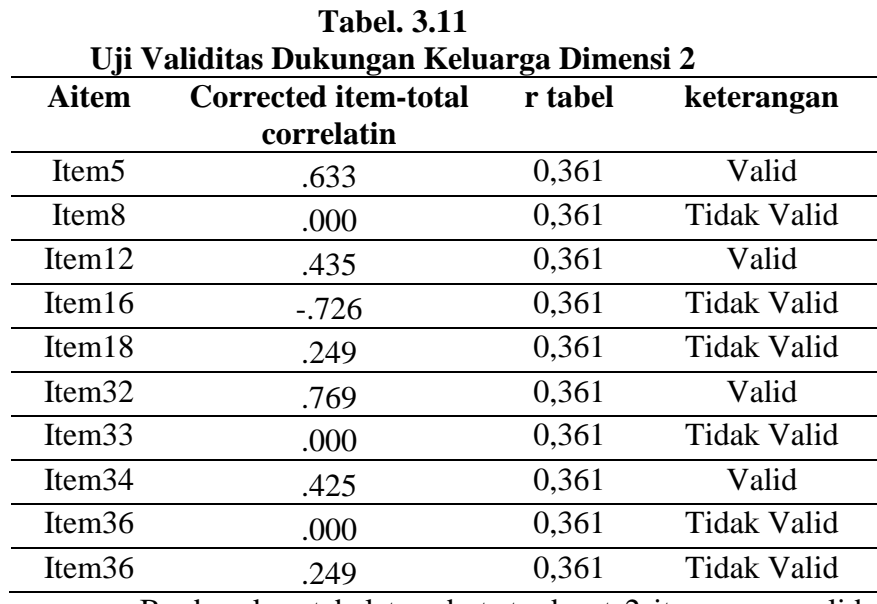

Berdasarkan tabel tersebut, terdapat 2 item yang valid

yaitu item nomor 5, 12, 32, 34.

3) Terdapat 10 item pernyataan pada dimensi 3. Dari hasil uji validitas yang dilakukan, dari 10 item terdapat 6 item yang valid dan 4 item yang tidak valid sebagaimana pada tabel di bawah ini:

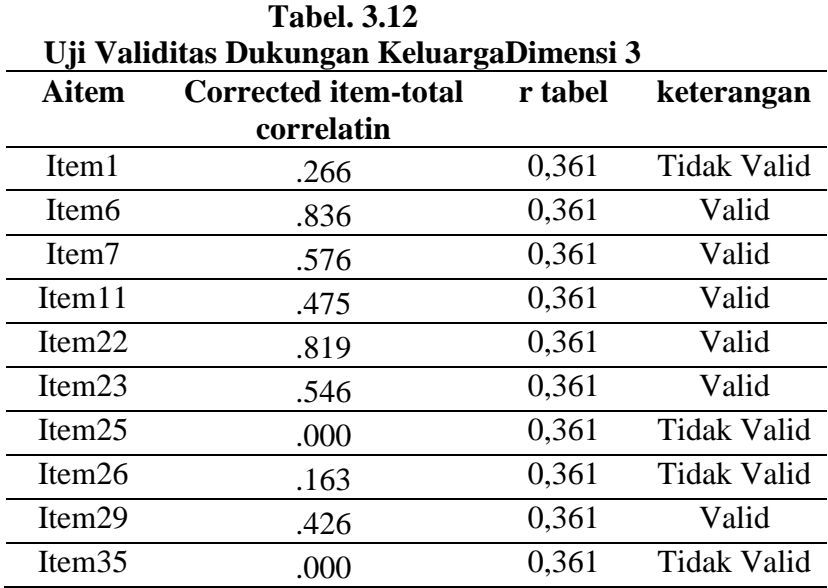

Berdasarkan tabel tersebut, terdapat 6 item yang valid yaitu item nomor 6, 7, 11, 22, 23 dan 29.

4) Terdapat 10 item pernyataan pada dimensi 4. Dari hasil uji validitas yang dilakukan, dari 10 item terdapat 4 item yang valid dan 6 item yang tidak valid sebagaimana pada tabel di bawah ini:

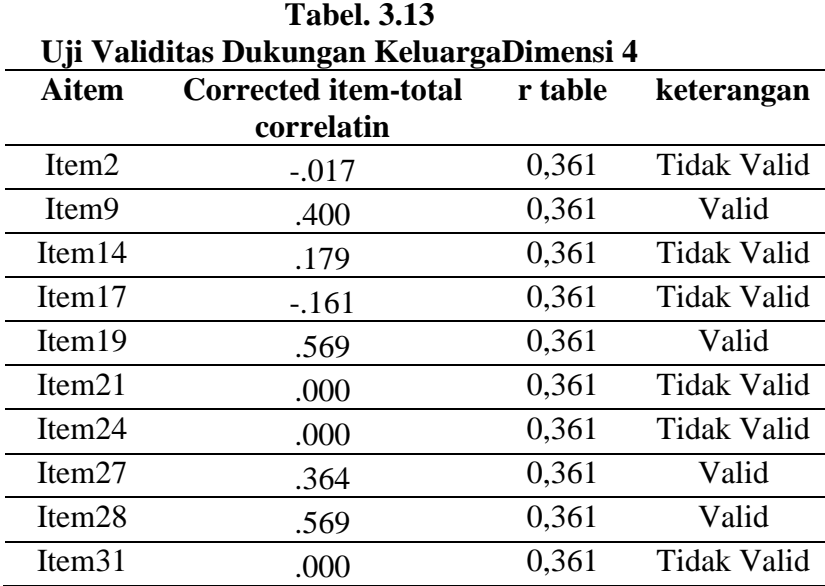

Berdasarkan tabel tersebut, terdapat 4 item yang valid yaitu item nomor 9, 19 dan 27, 28.

# **b. Uji Reliabilitas**

Berikut ini merupakan hasil dari uji reliabel skala kecemasan dan dukungan keluarga untuk mengetahui apakah instrumen dalam penelitian ini sudah cukup mampu untuk mengungkap variabel yang akan diteliti.

# **Tabel 3.14**

### **Output Reliabel Skala Kecemasan**

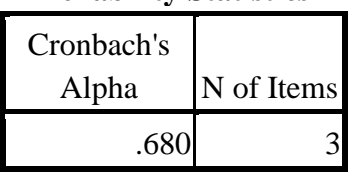

**Reliability Statistics**

Berdasarkan uji reliabilitas yang telah dilakukan pada skala

kecemasan diperoleh nilai koefisien *Cronbach's Alpha* sebesar 0,680 >

0,361 yang artinya instrument tersebut reliabel untuk dijadikan instrument

# **Tabel 3.15**

# **Otput Reliabel Skala Dukungan Keluarga**

| <b>Reliability Statistics</b> |            |  |
|-------------------------------|------------|--|
| Cronbach's<br>Alpha           | N of Items |  |
| .786                          |            |  |

Berdasarkan uji reliabilitas yang telah dilakukan pada skala dukungan keluarga diperoleh nilai koefisien *Cronbach's Alpha* sebesar  $0,786 > 0,361$  yang artinya instrument tersebut reliabel untuk dijadikan instrument

## **D. Analisis Data**

Analisa data yang di gunakan dalam metode ini adalah**.** Dengan menggunakan teknik korelasi *product moment* untuk mengetahui Hubungan antara dukungan keluarga dengan kecemasan menjelang proses persalinan.

# **Adapun rumus untuk menghitung korelasi** *product moment* **:**

$$
R_{sy} = \frac{N\sum XY - (\sum X)(\sum Y)}{\sqrt{\left\langle N\sum X^2(\sum X)^2\right\rangle \left\langle N\sum Y - (\sum X)^2\right\rangle}}
$$

Keterangan:

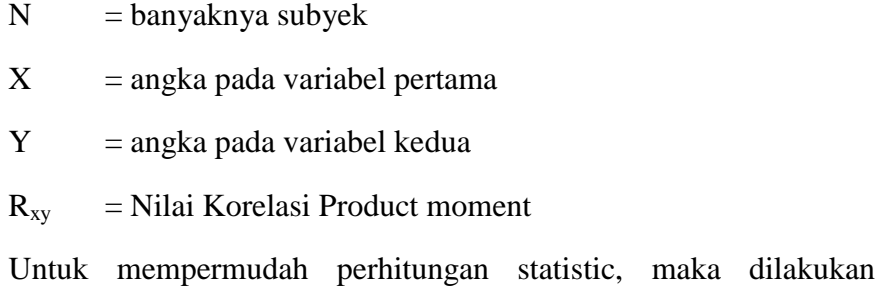

analisis dengan menggunakan bantuan program *Statisical for Social Science* (SPSS) 16.00 for Windows.

Sebelum analisis data dilakukan maka prasarat yang harus dipenuhi untuk mengunakan teknik analisis data Product Moment adalah melakukan uji asumsi atau uji prasyarat sebagai berikut:

### **1. Uji Normalitas**

Adalah pengujian untuk melihat apakah sebaran dari variable-variabel penelitian sudah mengikuti distribusi kurva atau tidak. Adapun uji

normalitas data yang digunakan dalam penelitian ini adalah dengan menggunakan chi kuadrat atau chi square. Kaidah yang digunakan untuk menguji normalitas adalah jika signifikan > 0,05 maka sebaran data tersebut adalah normal dan sebaliknya jika signifikasi < 0,05 untuk sebaran data tersebut tidak normal.

# **Tabel 3.16**

### **Uji Normalitas Data (***Tests of Normality)*

|                      | Kolmogorov-Smirnov <sup>a</sup> |    | Shapiro-Wilk |           |    |      |
|----------------------|---------------------------------|----|--------------|-----------|----|------|
|                      | Statistic                       | Df | Sig.         | Statistic | df | Sig. |
| <b>DUKUNGA</b>       | .151                            | 30 | .079         | .963      | 30 | .369 |
| <b>KECEMAS</b><br>AN | .120                            | 30 | $.200*$      | .926      | 30 | .039 |

**Tests of Normality**

a. Lilliefors Significance Correction

Hasil analisis uji normalitas diatas dapat dilihat dari data dukungan yang menunjukkan taraf signifikansi pada kolom kolmogorov-smirnov adalah 0,079 > 0,05 yang artinya bahwa data tersebut normal. Pada data kecemasan yang menunjukkan taraf signifikansi 0,200 > 0,05 dan artinya bahwa data tersebut adalah normal.

### **2. Uji Linearitas**

Uji linearitas adalah pengujian untuk mengetahui bentuk hubungan yang terjadi dengan variable-variabel tersebut apakah bersifat linier atau tidak. Kaidah yang digunakan untuk menguji linearitas hubungan adalah jika

signifikasi < 0,05 maka hubungan adalah linier, dan sebaliknya jika signifikasi > 0,05 maka hubungan adalah tidak linier.

# **TABEL 3.17 Uji linearitas ANOVA Table**

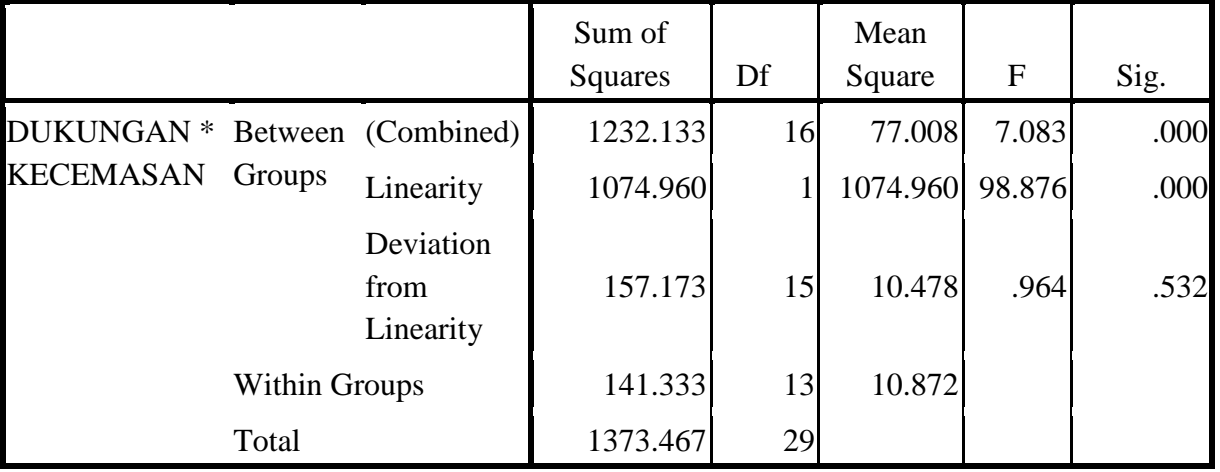

### **TABEL 3.18**

### **Ringkasan Hasil Uji Linearitas**

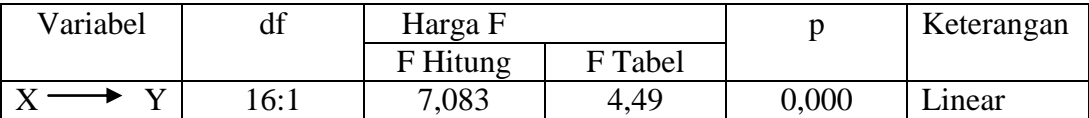

Berdasarkan tabel di atas, harga F Hitung lebih besar dari harga F Tabel, dan signifikan (p) lebih besar dari alpha yang telah ditentukan (0,05), sehingga dapat disimpulkan bahwa hubungan kedua variabel independen dengan dependen adalah linear.